## CiNii Articles

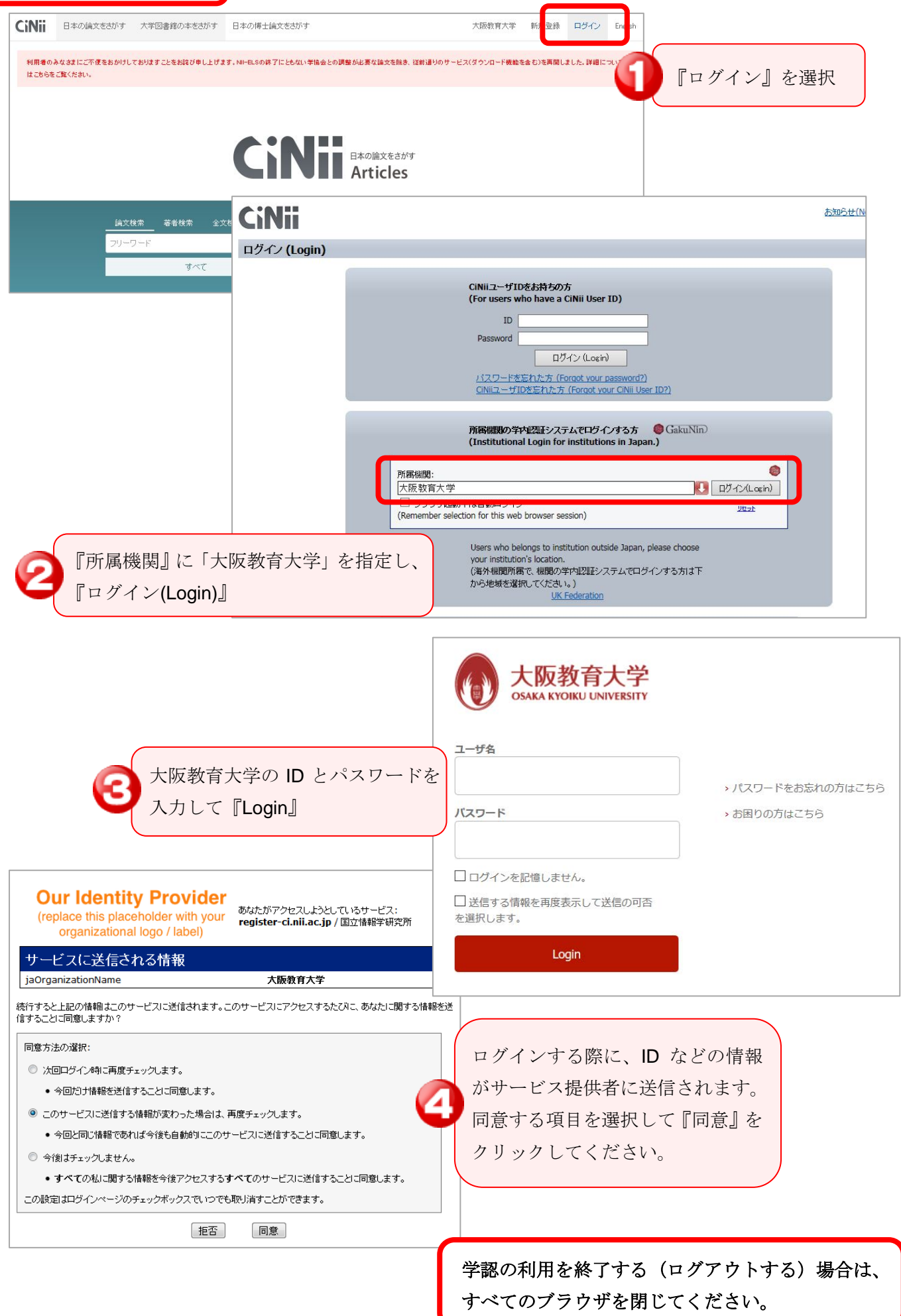